# <span id="page-0-0"></span>You don't need N dimensions when you have pandas

Pietro Battiston Department of Economics, Management and Statistics University of Milan-Bicocca me@pietrobattiston.it

> Pycon X May 5, 2019 – Florence

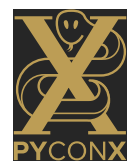

#### Who am I?

K ロ X (日) X (日) X (日) X (日) X (日) X (日) X (日) X (日) X (日) X (日)

### Who am I?

 $\blacktriangleright$  Researcher in Economics (discovered Python as a Math student)

K ロ ▶ K @ ▶ K 할 ▶ K 할 ▶ | 할 | ⊙Q @

- $\triangleright$  Researcher in Economics (discovered Python as a Math student)
- $\triangleright$  Working on social and economic networks (book in fall: "Network responsibility How contagion shapes our societies, how our societies can shape contagion")

**KORKA SERKER ORA** 

- $\triangleright$  Researcher in Economics (discovered Python as a Math student)
- $\triangleright$  Working on social and economic networks (book in fall: "Network responsibility How contagion shapes our societies, how our societies can shape contagion")

**KORK ERKER ADE YOUR** 

 $\blacktriangleright$  (Mostly) doing research with Open-Source software

- $\triangleright$  Researcher in Economics (discovered Python as a Math student)
- $\triangleright$  Working on social and economic networks (book in fall: "Network responsibility How contagion shapes our societies, how our societies can shape contagion")

- $\blacktriangleright$  (Mostly) doing research with Open-Source software
- ▶ Only Python user I know of in my department

- $\triangleright$  Researcher in Economics (discovered Python as a Math student)
- $\triangleright$  Working on social and economic networks (book in fall: "Network responsibility How contagion shapes our societies, how our societies can shape contagion")

- $\blacktriangleright$  (Mostly) doing research with Open-Source software
- ▶ Only Python user I know of in my department . . . until next Tuesday!

- $\triangleright$  Researcher in Economics (discovered Python as a Math student)
- $\triangleright$  Working on social and economic networks (book in fall: "Network responsibility How contagion shapes our societies, how our societies can shape contagion")

- $\blacktriangleright$  (Mostly) doing research with Open-Source software
- ▶ Only Python user I know of in my department . . . until next Tuesday!
- $\blacktriangleright$  pandas core dev

#### **Disclaimer**

[. . . speaker bores audience about personal issues. . . ]

K ロ ▶ K @ ▶ K 할 ▶ K 할 ▶ ... 할 ... 9 Q Q ·

 $\triangleright$  The Python library for data manipulation and analysis

K ロ ▶ K @ ▶ K 할 ▶ K 할 ▶ | 할 | ⊙Q @

### What is **pandas**?

- $\triangleright$  The Python library for data manipulation and analysis
- $\triangleright$  The way for pythonists who do data analysis not to feel inferior to "Rists", with their dataframes (well on the contrary!)

**KORKA SERKER ORA** 

### What is **pandas**?

- $\triangleright$  The Python library for data manipulation and analysis
- $\triangleright$  The way for pythonists who do data analysis not to feel inferior to "Rists", with their dataframes (well on the contrary!)
- $\blacktriangleright$  In pratice, "just":
	- $\blacktriangleright$  data structures that (heavily) extend numpy's arrays

### What is **pandas**?

- $\triangleright$  The Python library for data manipulation and analysis
- $\triangleright$  The way for pythonists who do data analysis not to feel inferior to "Rists", with their dataframes (well on the contrary!)
- $\blacktriangleright$  In pratice, "just":
	- $\triangleright$  data structures that (heavily) extend numpy's arrays

**KORK ERKER ADE YOUR** 

 $\blacktriangleright$  (a lot of) additional utilities (IO, datetime...)

pandas in one equation

#### $numpy : list = pandas : dict$

K ロ ▶ K @ ▶ K 할 ▶ K 할 ▶ ... 할 ... 9 Q Q ·

pandas in one equation

#### $numpy : list = pandas : dict$

#### (numpy : nested list = pandas : nested dict)

K ロ ▶ K @ ▶ K 할 ▶ K 할 ▶ | 할 | ⊙Q @

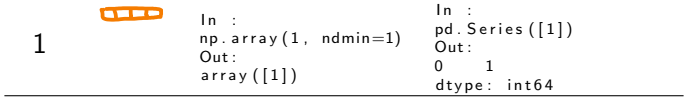

K ロ ▶ K @ ▶ K 할 ▶ K 할 ▶ | 할 | ⊙Q @

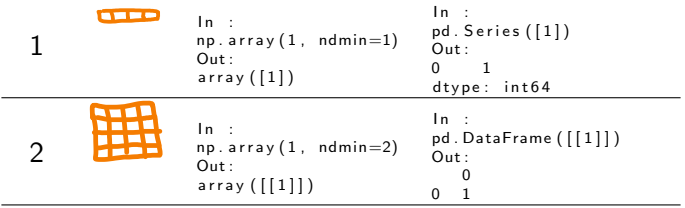

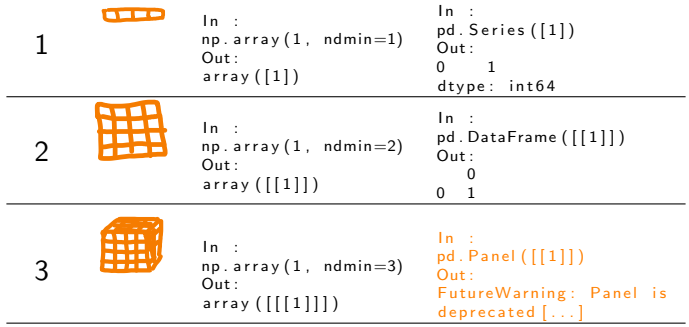

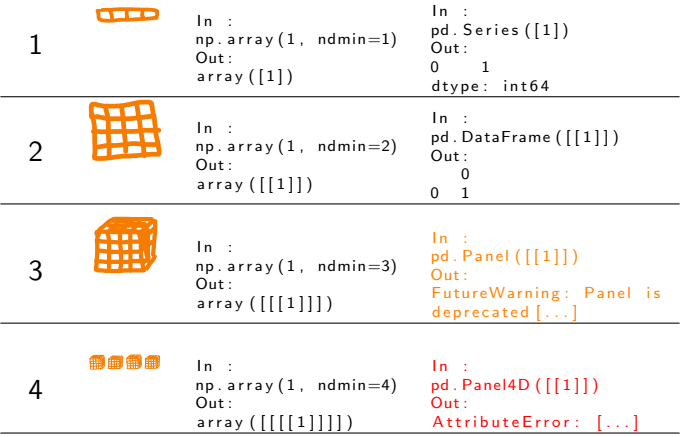

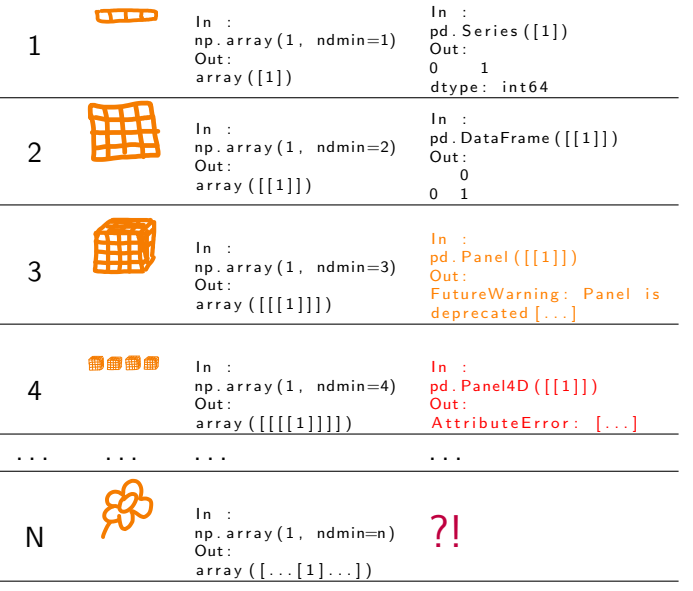

Are two dimensions enough?

K ロ ▶ K @ ▶ K 할 ▶ K 할 ▶ ... 할 ... 9 Q Q ·

Are two dimensions enough?

K ロ ▶ K @ ▶ K 할 ▶ K 할 ▶ ... 할 ... 9 Q Q ·

No

So what, are **pandas** devs crazy?!

K ロ ▶ K @ ▶ K 할 ▶ K 할 ▶ | 할 | ⊙Q @

So what, are **pandas** devs crazy?!

イロト イ御 トイミト イミト ニミー りんぴ

No

The structure of **pandas** data structures

K ロ ▶ K @ ▶ K 할 ▶ K 할 ▶ ... 할 ... 9 Q Q ·

#### The structure of **pandas** data structures

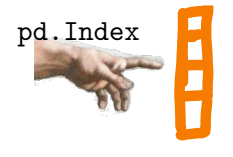

pd.Series

s.loc["a"]

K ロ ▶ K @ ▶ K 할 ▶ K 할 ▶ | 할 | © 9 Q @

#### The structure of **pandas** data structures

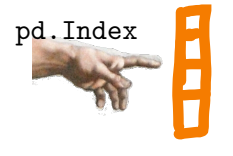

pd.Series

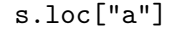

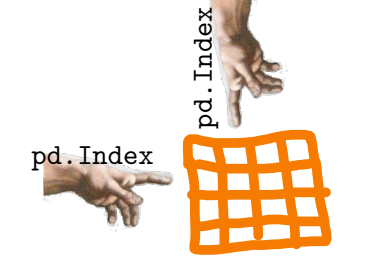

pd.DataFrame

df.loc["a", "b"]

 $299$ 

 $\rightarrow$ 1.1 pandas for dummies

K ロ X K 個 X K 결 X K 결 X ( 결 )

pd.Int64Index, pd.RangeIndex, pd.FloatIndex

K □ ▶ K @ ▶ K 할 X K 할 X ( 할 X ) 9 Q Q ·

pd.Int64Index, pd.RangeIndex, pd.FloatIndex

KID KA KERKER KID KO

pd.DatetimeIndex, pd.PeriodIndex

pd.Int64Index, pd.RangeIndex, pd.FloatIndex

**K ロ ▶ K @ ▶ K 할 X X 할 X → 할 X → 9 Q Q ^** 

pd.DatetimeIndex, pd.PeriodIndex

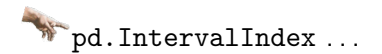

<span id="page-30-0"></span>pd.Int64Index, pd.RangeIndex, pd.FloatIndex

KID KA KERKER KID KO

pd.DatetimeIndex, pd.PeriodIndex

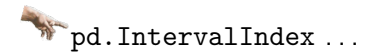

The star tonight: pd.MultiIndex.

### <span id="page-31-0"></span>What a MultiIndex looks like

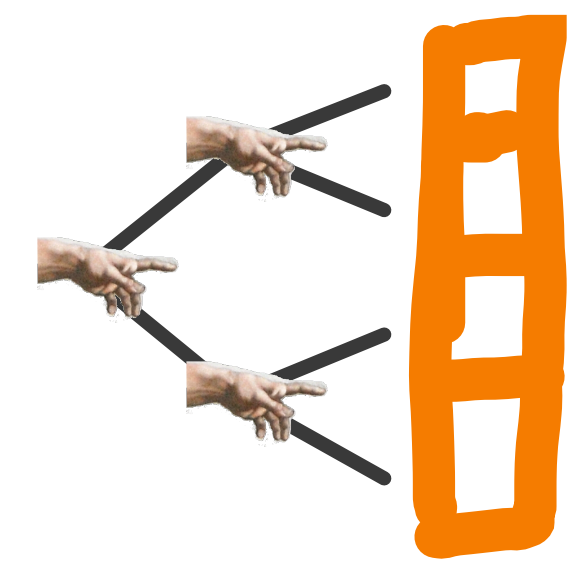

 $\rightarrow$  $\rightarrow$  $\rightarrow$ [1](#page-30-0)[.1](#page-32-0) [B](#page-31-0)a[si](#page-0-0)[c](#page-47-0) [ex](#page-0-0)[am](#page-47-0)[pl](#page-0-0)[e](#page-47-0)  $290$ 

#### <span id="page-32-0"></span>Pros

 $\blacktriangleright$  simpler implementation

K ロ ▶ K @ ▶ K 할 ▶ K 할 ▶ | 할 | ⊙Q @

#### Pros

 $\blacktriangleright$  simpler implementation

K ロ X イロ X K ミ X K ミ X ミ X Y Q Q Q

 $\blacktriangleright$  extreme flexibility

#### Pros

- $\blacktriangleright$  simpler implementation
- $\blacktriangleright$  extreme flexibility
- $\blacktriangleright$  intuitive operations (later)

K ロ ▶ K @ ▶ K 할 > K 할 > 1 할 > 1 이익어

#### Pros

- $\blacktriangleright$  simpler implementation
- $\blacktriangleright$  extreme flexibility
- $\blacktriangleright$  intuitive operations (later)
- $\blacktriangleright$  efficient use of space for unbalanced data

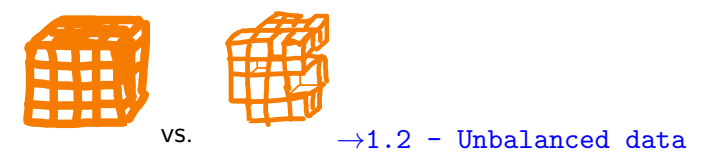

K ロ ▶ K @ ▶ K 할 ▶ K 할 ▶ 이 할 → 9 Q @

#### Pros

- $\blacktriangleright$  simpler implementation
- $\blacktriangleright$  extreme flexibility
- $\blacktriangleright$  intuitive operations (later)
- $\blacktriangleright$  efficient use of space for unbalanced data

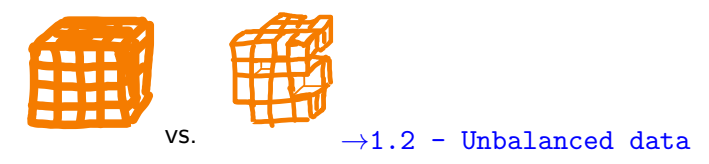

**KORK ERKER ADE YOUR** 

#### Cons

 $\triangleright$  comparatively inefficient for balanced data

#### <span id="page-37-0"></span>Pros

- $\blacktriangleright$  simpler implementation
- $\blacktriangleright$  extreme flexibility
- $\blacktriangleright$  intuitive operations (later)
- $\blacktriangleright$  efficient use of space for unbalanced data

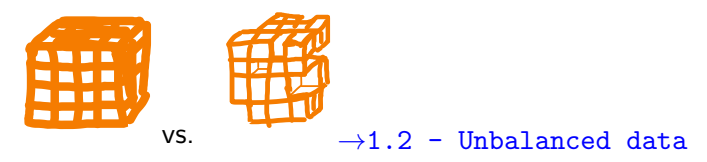

**KORK STRAIN A BAR SHOP** 

#### Cons

- $\triangleright$  comparatively inefficient for balanced data
- $\blacktriangleright$  more complex semantics for DataFrame  $\rightarrow$ 1.2 - Mi DF

K ロ ▶ K @ ▶ K 할 ▶ K 할 ▶ ... 할 ... 9 Q Q ·

<span id="page-38-0"></span>No

No

Remember: we don't want to feel inferior to "Rists"

K ロ K K (P) K (E) K (E) X (E) X (P) K (P)

No

- $\triangleright$  Remember: we don't want to feel inferior to "Rists"
- $\triangleright$  More importantly, people are just too used to having data in tables

K ロ ▶ K @ ▶ K 할 > K 할 > 1 할 > 1 이익어

No

- $\triangleright$  Remember: we don't want to feel inferior to "Rists"
- $\triangleright$  More importantly, people are just too used to having data in tables
- $\triangleright$  Even more importantly, we want to switch data between columns and index level

 $\rightarrow$ 1.2 - Unbalanced data

#### <span id="page-42-0"></span>No

- $\triangleright$  Remember: we don't want to feel inferior to "Rists"
- $\triangleright$  More importantly, people are just too used to having data in tables
- $\triangleright$  Even more importantly, we want to switch data between columns and index level

 $\rightarrow$ 1.2 - Unbalanced data

 $\triangleright$  Most importantly, we want to "split" dimensions in two groups when doing operations

 $\rightarrow$ [1](#page-38-0)[.](#page-43-0)[2](#page-0-0) [-](#page-47-0) [Re](#page-0-0)[sh](#page-47-0)[ap](#page-0-0)[e](#page-47-0)

#### <span id="page-43-0"></span>If you really need n-dimensional, indexed structures

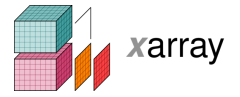

```
In [4]: xr.DataArray(np.random.randn(2, 3))
Out [41:
<xarray.DataArray (dim_0: 2, dim_1: 3)>
array([[ 1.643563, 1.469388, 0.357021],
       [-0.6746, 1.776904, 0.968914]Dimensions without coordinates: dim 0, dim 1
In [5]: data = xr.DataArray(np.random.randn(2, 3), coords={'x': ['a', 'b']}, dims=('x',
(y'))
In [6]: dataQ_tf61:
<xarray.DataArray (x: 2, y: 3)>
array([[-1.294524, 0.413738, 0.276662],
      [-0, 472035, -0, 01396, -0, 362543]]Coordinates:
  *_{\mathbf{X}}(x) < U1 'a' 'b'
Dimensions without coordinates: y
```
**KORK ERKER ER AGA** 

"groupby" is lavels aware!

df.groupby(level=...)

 $\rightarrow$ 1.2 Groupby

K ロ ▶ K @ ▶ K 할 X X 할 X | 할 X 1 9 Q Q ^

### **Thanks**

#### to

 $\blacktriangleright$  you, for your patience

K ロ ▶ K @ ▶ K 할 ▶ K 할 ▶ ... 할 ... 9 Q Q ·

### **Thanks**

to

- $\blacktriangleright$  you, for your patience
- $\blacktriangleright$  the organizers, for their faith in my succinctness

### <span id="page-47-0"></span>**Thanks**

to

- $\blacktriangleright$  you, for your patience
- $\triangleright$  the organizers, for their faith in my succinctness
- $\triangleright$  Michelangelo, for his pioneering use of indexes

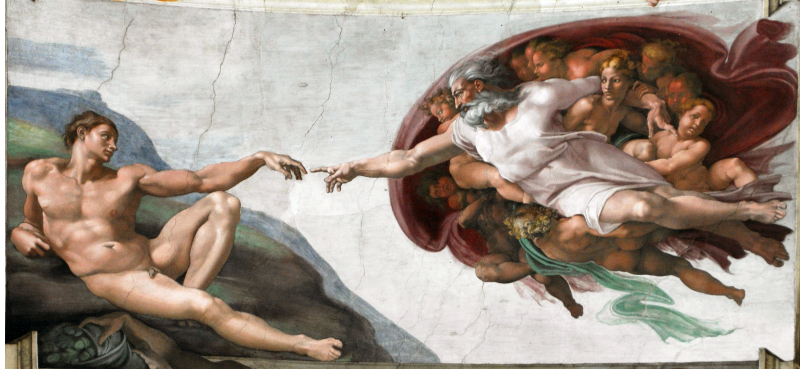

To contact me: me@pietrobattiston.it

 $4$  ロ )  $4$   $\overline{r}$  )  $4$   $\overline{z}$  )  $4$   $\overline{z}$  )

 $OQ$